# **Exam** : **HP0-239**

**Title : Supporting the Modular** Array(MA) Storage Family

# **Version** : DEMO

### **1.Which command is used to view the available utilities offered by the ACS firmware?**

A.LIST B.DIRECTORY C.VIEW UTILITIES D.SHOW UTILITIES

#### **Correct:B**

#### **2.Which ACS Version is required to run DRM?**

A.8.7D B.8.7F C.8.7P

D.8.7S

#### **Correct:C**

**3.In Transparent Failover mode, unit D102 with no preferred path is presented through port .**

A.2 on the bottom controller

B.2 on both controllers

C.1 on both controllers

D.1 on the top controller

#### **Correct:A**

**4.An MA8000 has been operating in a single controller configuration. You added a second HSG80 controller for redundancy and started a CLI session through the serial port of the new (lower) controller. Which command do you use to include the new controller into the existing configuration?**

A.SET FAILOVER COPY=THIS\_CONTROLLER

B.SET MULTIBUS\_FAILOVER=THIS\_CONTROLLER

C.SET FAILOVER COPY=OTHER\_CONTROLLER

D.SET MULTIBUS\_FAILOVER=OTHER\_CONTROLLER

#### **Correct:C**

**5.What do you enter at the CLI prompt to configure a CCL (command console LUN) on your HSG80 controller which will be fixed to LUN 0?**

A.SET THIS\_CONTROLLER SCSI\_VERSION=SCSI-2

B.SET SCSI\_VERSION=SCSI-2

C.SET D0 SCSI\_VERSION=SCSI-3

D.SET THIS\_CONTROLLER SCSI\_VERSION=SCSI-3

#### **Correct:D**

**6.You want to remotely configure an HSG80 controller. Before the first remote connection can be established, you must establish a local connection and .**

A.create a CCL (command console LUN)

B.configure the node ID

C.set the correct time and date

D.set the correct port topology

#### **Correct:A**

**7.How many HSG controllers are supported in an M2200 enclosure?**

A.2

B.4

C.6

D.22

#### **Correct:A**

# **8.Which ACS versions support cloning?**

A.8.7G, 8.7F, 8.7S, 8.7L and 8.7P only

B.8.7G, 8.7F and 8.7S only

C.8.7G and 8.7F only

D.8.7G and 8.7L only

# **Correct:A**

# **9.Which SWCC menu selection sequence is likely to cause customer data loss?**

A.Storage, Controller Configuration, Open

B.Storage, Controller Configuration, Save

C.Storage, Controller Configuration, Load

D.Storage, Controller Configuration, Restart

#### **Correct:C**

# 10.A model 4300 drive enclosure with a single power supply contains \_\_\_\_blowers.

A.1

B.2

C.3

D.4

# **Correct:B**

# **Trying our product !**

- ★ **100%** Guaranteed Success
- **★ 100%** Money Back Guarantee
- ★ **365 Days** Free Update
- **★ Instant Download** After Purchase
- **★ 24x7 Customer Support**
- ★ Average **99.9%** Success Rate
- ★ More than **69,000** Satisfied Customers Worldwide
- ★ Multi-Platform capabilities **Windows, Mac, Android, iPhone, iPod, iPad, Kindle**

# **Need Help**

Please provide as much detail as possible so we can best assist you. To update a previously submitted ticket:

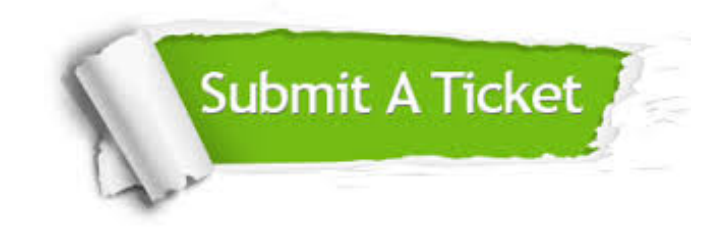

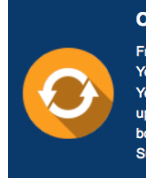

**One Year Free Update** Free update is available within One ear after your purchase. After One Year, you will get 50% discounts for pdating. And we are proud to .<br>boast a 24/7 efficient Customer ort system via Email

**Money Back Guarantee** To ensure that you are spending on

quality products, we provide 100% money back guarantee for 30 days from the date of purchase

**Security & Privacy** 

We respect customer privacy. We use McAfee's security service to provide you with utmost security for your personal information & peace of mind.

# **Guarantee & Policy | Privacy & Policy | Terms & Conditions**

**100%** 

[Any charges made through this site will appear as Global Simulators Limited.](http://www.itexamservice.com/)  All trademarks are the property of their respective owners.

Copyright © 2004-2014, All Rights Reserved.